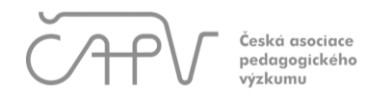

# **Pokyny pro přihlášení příspěvku na konferenci ČAPV 2024**

## **1. Klikněte na odkaz:**

<https://easychair.org/conferences/?conf=capv2024>

▪ Budete přesměrováni do systému EasyChair za účelem přihlášení příspěvku na konferenci ČAPV 2024.

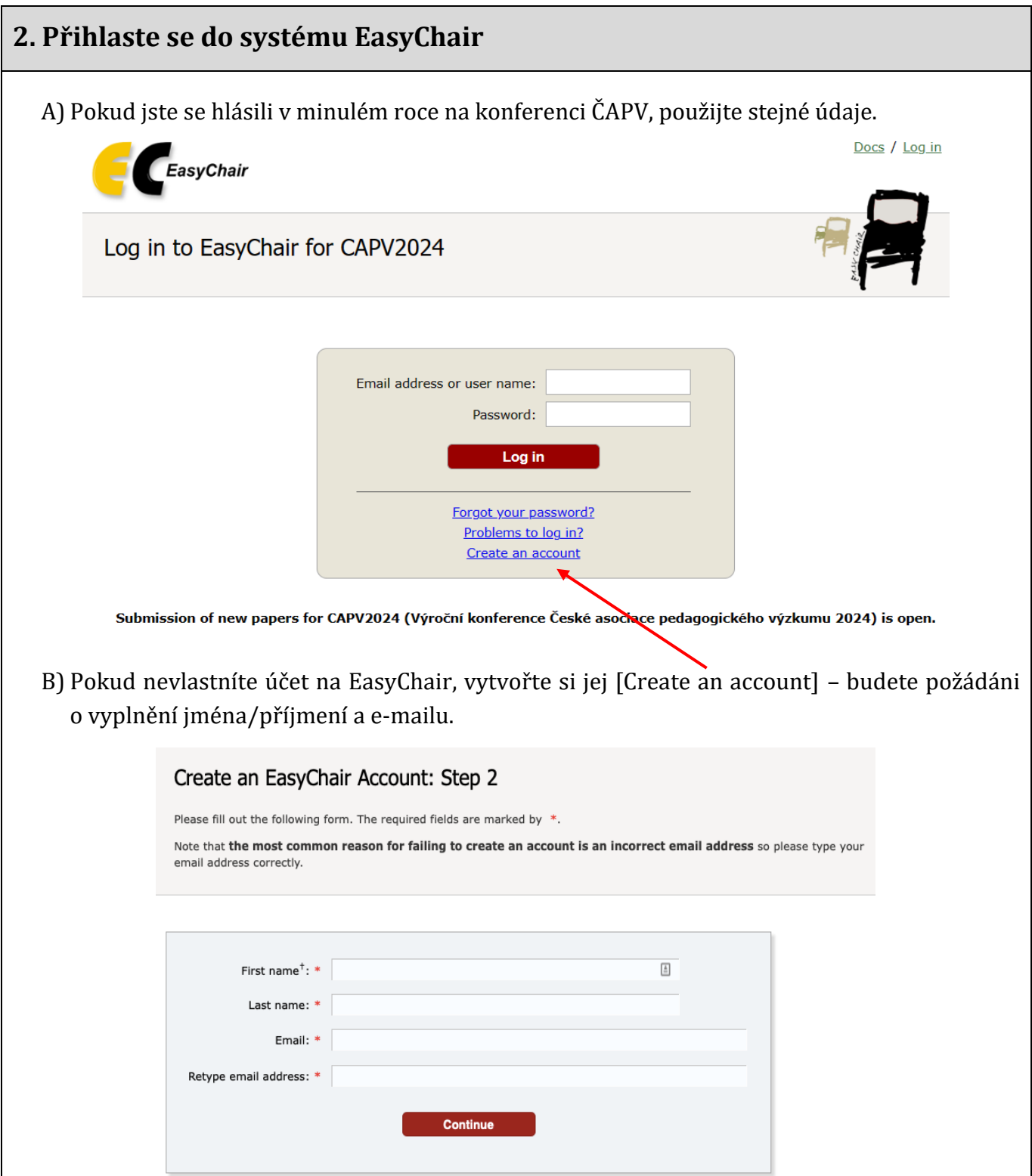

C) Po vyplnění obdržíte potvrzující e-mail, klikněte na odkaz v obsahu e-mailu a následně vyplňte doplňující informace, vytvořte si jméno účtu a heslo (tituly do formuláře nevyplňujte). Po vyplnění požadovaných údajů klikněte na "Create my account" a budete přesměrováni na přihlášení do EasyChair, kde můžete vložit svůj příspěvek na konferenci.

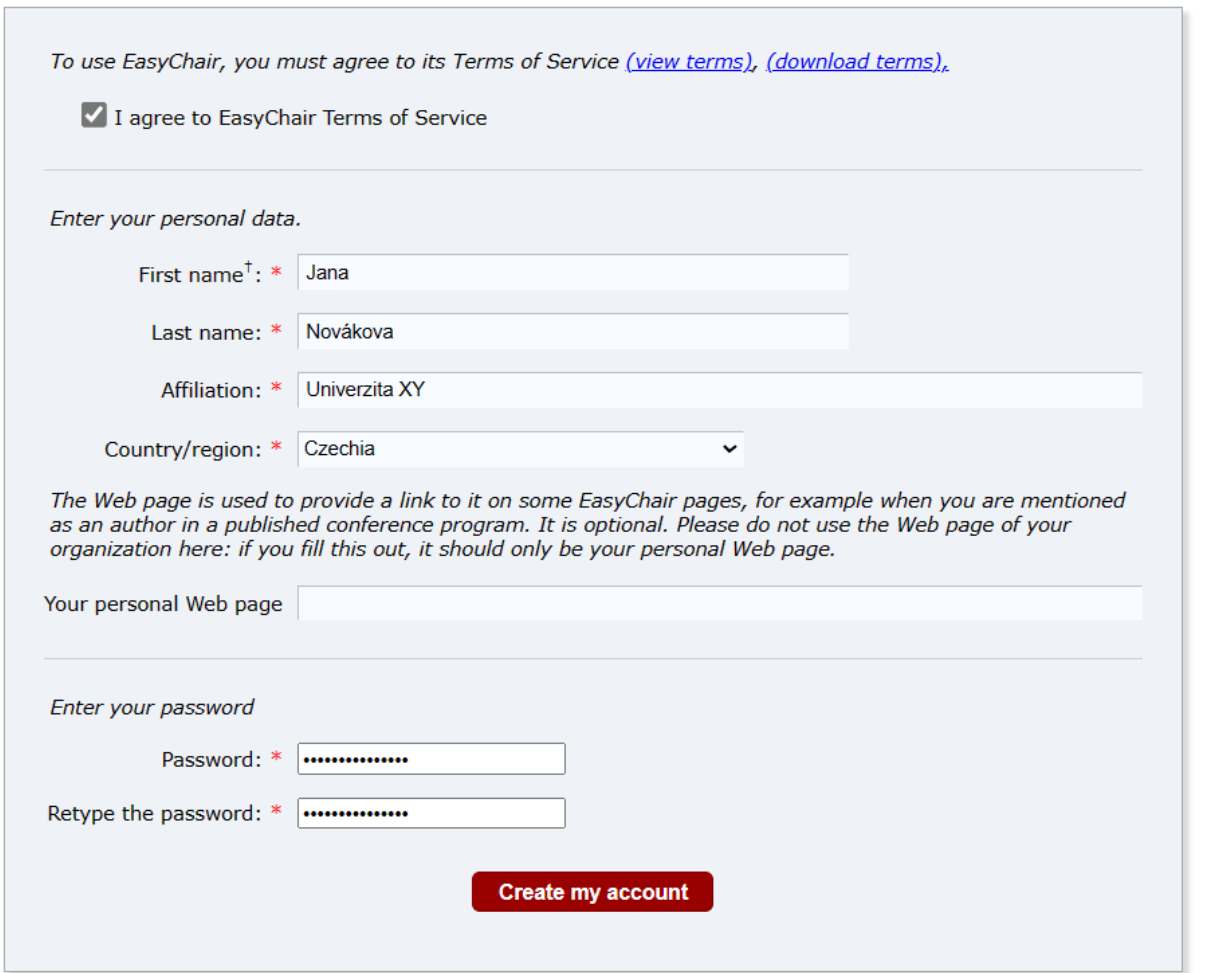

D) Nyní zadejte znovu svůj e-mail a heslo a přihlaste se do svého účtu EasyChair volbou "Log in".

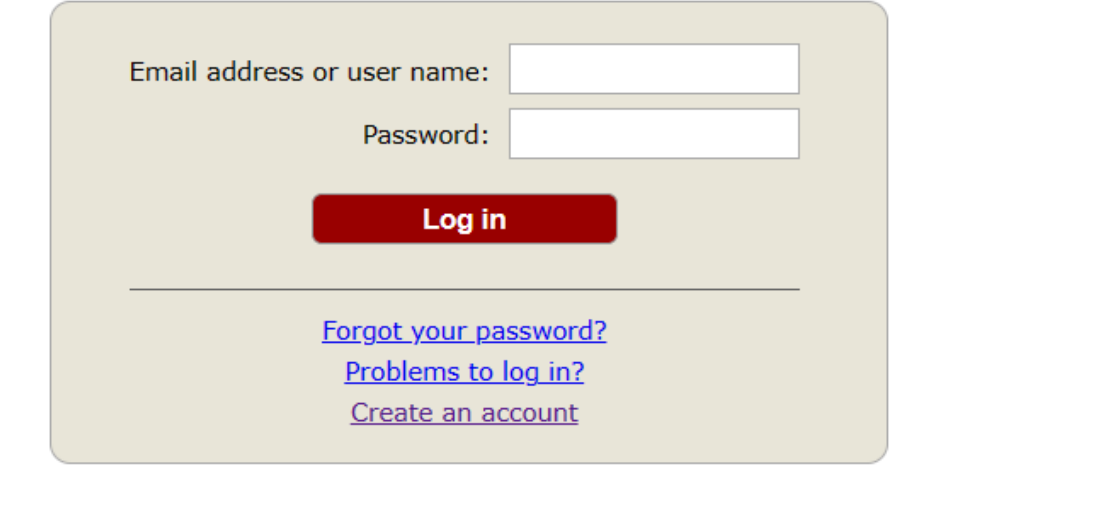

# **3. Přihlaste svůj příspěvek na konferenci ČAPV [make a New Submission] za využití šablony příspěvku**

- Prosíme, **využijte pouze šablonu příspěvku**. Tu lze stáhnout buď na 1) webových stránkách konference (viz [zde\)](https://view.officeapps.live.com/op/view.aspx?src=https%3A%2F%2Fcapv.cz%2Fwp-content%2Fuploads%2F2024%2F01%2FSablona-prispevku-CAPV-2024.docx&wdOrigin=BROWSELINK) nebo 2) v sekci "New Submission for CAPV2024" (viz obrázek níže) přímo v EasyChair.
- Pokud zvolíte druhou možnost pro stažení šablony, pak v pravém horním rohu obrazovky rozklikněte *Submmission templates*, kde se nachází samotná šablona příspěvku ke stažení ve formátu docx.
- Dále je zde ke stažení Manuál pro citační normu APA 7. vydání tu musí autoři při psaní svého příspěvku zohlednit.

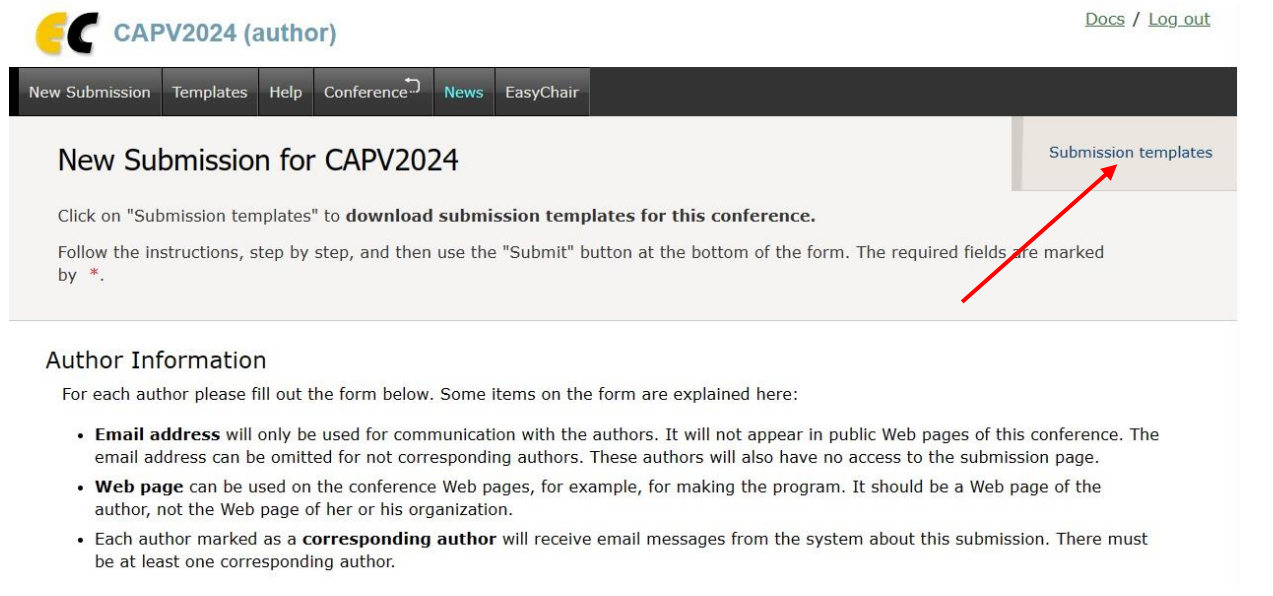

## **4. Zkontrolujte, zda máte připravený samotný příspěvek**

- Z hlediska formálních náležitostí musí příspěvek:
	- a) reflektovat normu APA (7. vydání)
	- b) být v požadovaném rozsahu (celkový rozsah příspěvku maximálně 7700 znaků)
	- c) být uložen a nahrán do systému EasyChair ve formátu pdf.

#### **5. Vyplňte informace o autorech příspěvku**

- Jméno [First name]; Příjmení [Last name]
- Email [Email]
- Země [Country/region]
- Organizace v češtině [Affiliation]
- Vyznačte autora, kterému bude chodit veškerá korespondence [Corresponding author] \*tituly se zde nevyplňují

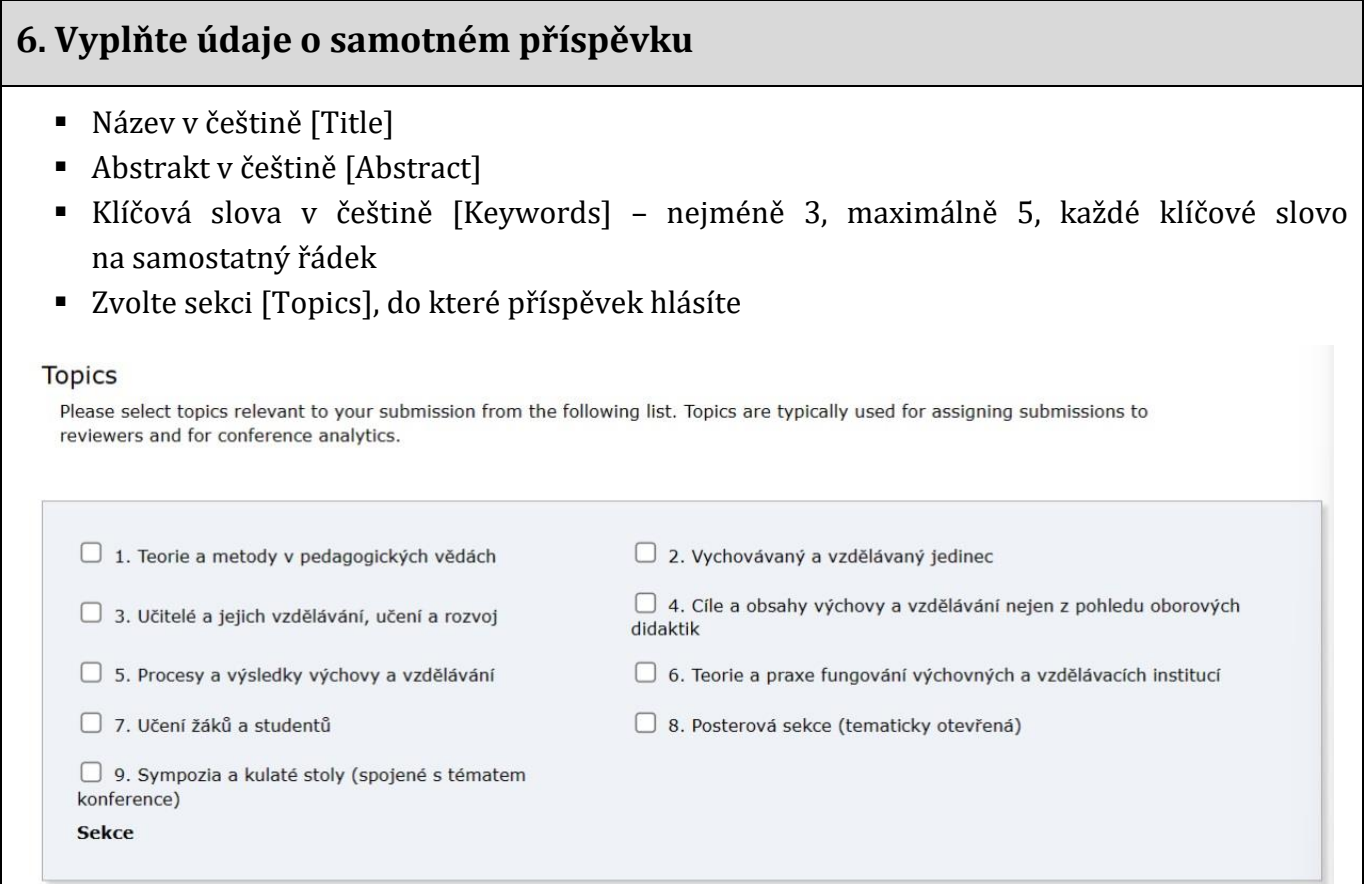

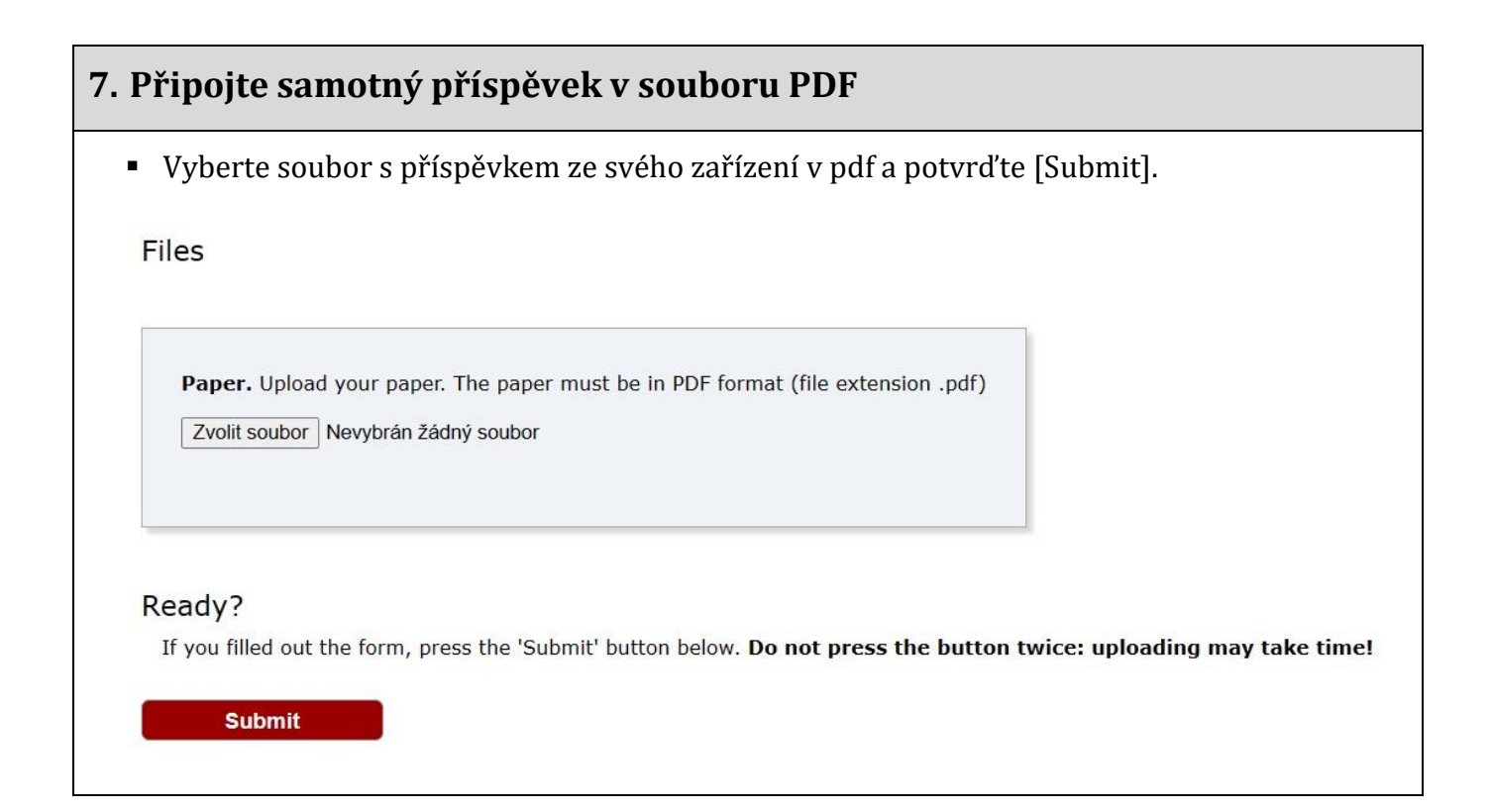